#### paexec – distributes tasks over network or CPUs

Aleksey Cheusov vle@gmx.net

Minsk, Belarus, 2011

#### Problem

- ► Huge amount of data to process
- $\blacktriangleright$  Typical desktop machines have more than one CPU/Core
- ▶ Unlimited resources are available through Internet
- ▶ Heterogeneous environment (\*BSD, Linux, Windows...)

## Solution

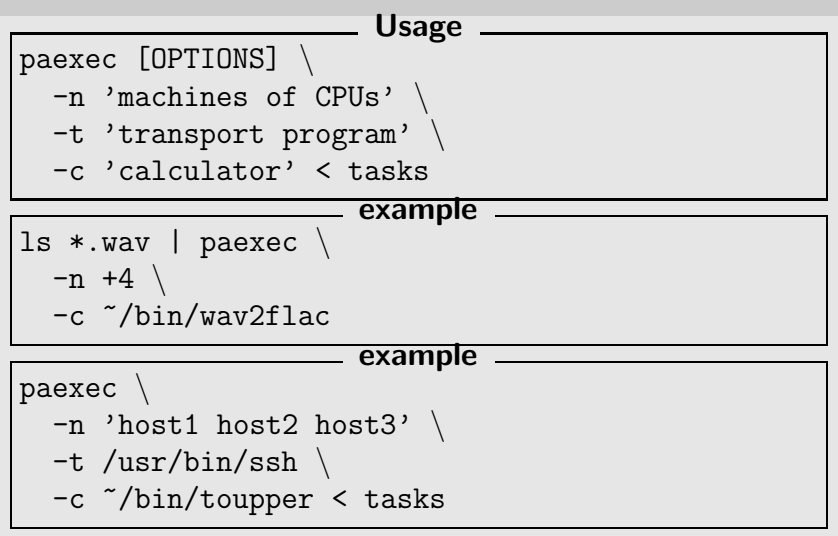

#### Example 1: toupper

Our task is to convert strings to upper case

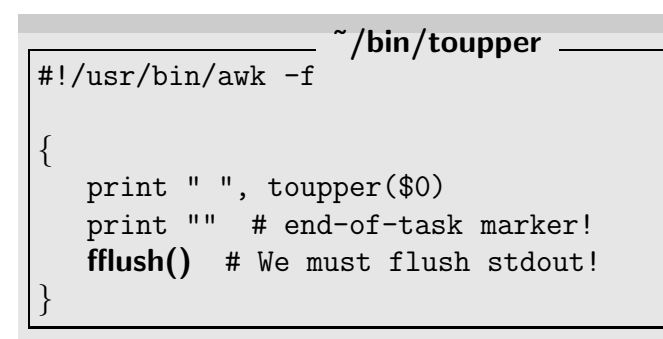

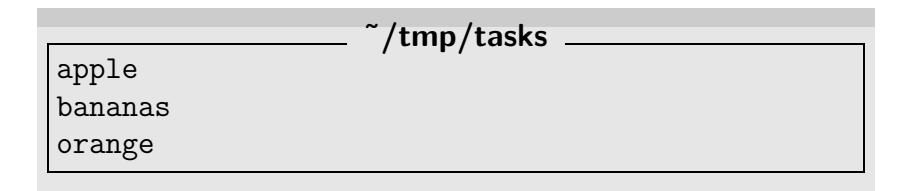

## Example 1: toupper

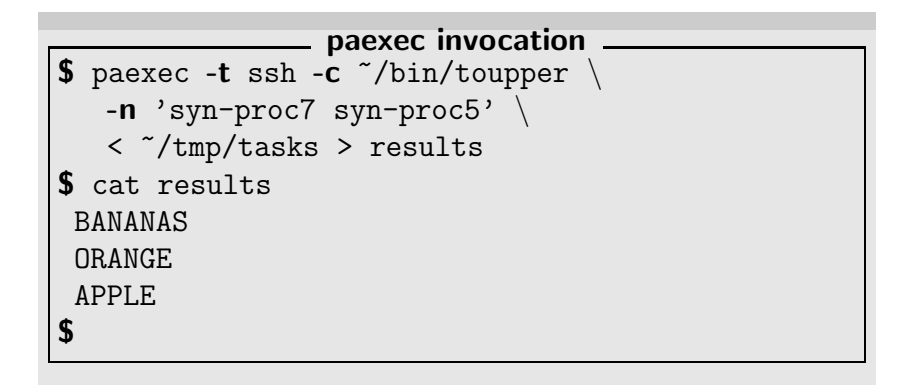

## Example 1: toupper

```
paexec -lr invocation
$ paexec -\mathsf{lr} -t ssh -c \tilde{\phantom{a}}/bin/toupper \
   -n 'syn-proc7 syn-proc5' \
   < ~/tmp/tasks > results
$ cat results
syn-proc5 2 BANANAS
syn-proc5 3 ORANGE
syn-proc7 1 APPLE
$
```
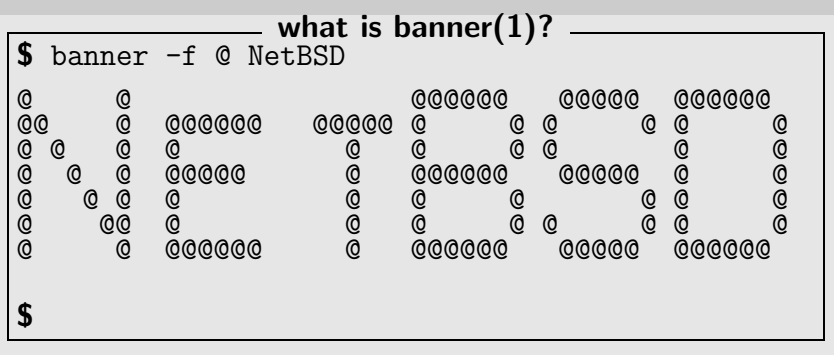

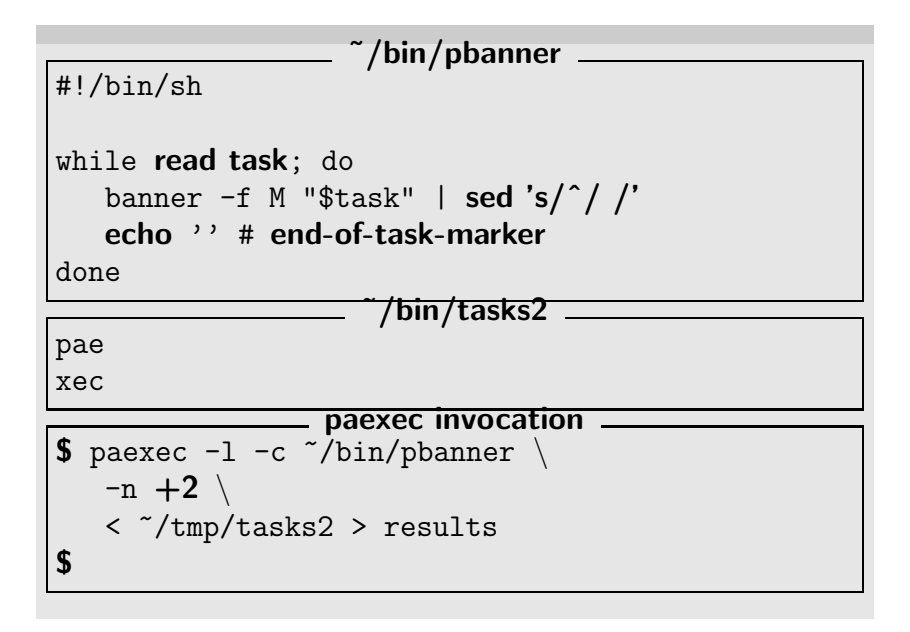

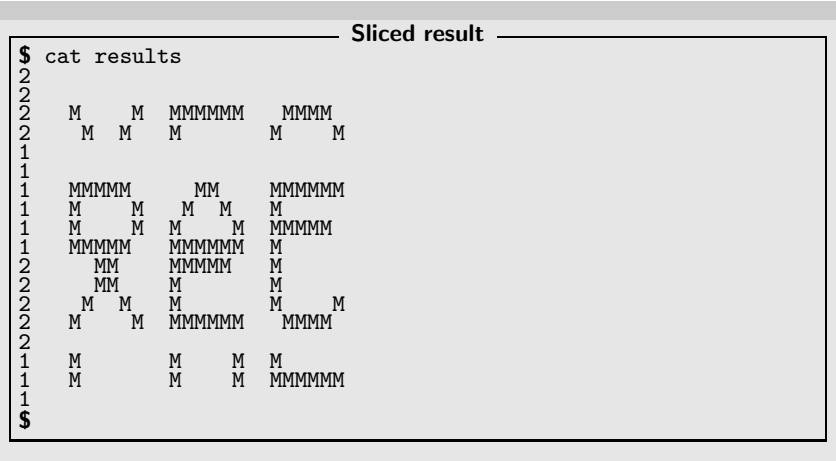

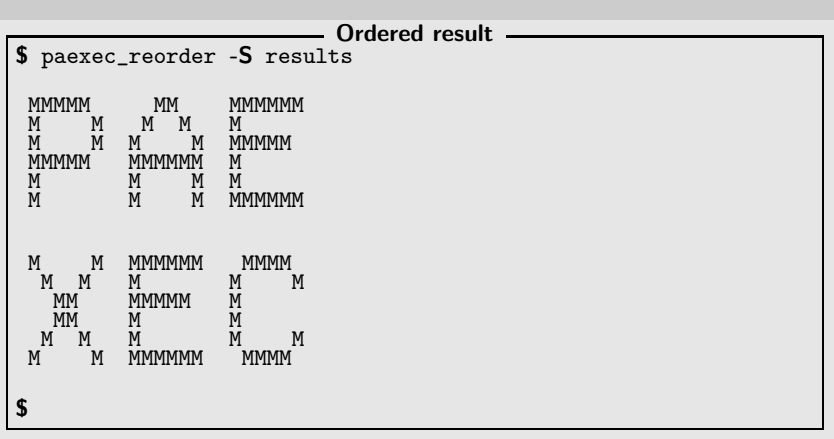

paexec(1) is able to build tasks taking into account their "dependencies"

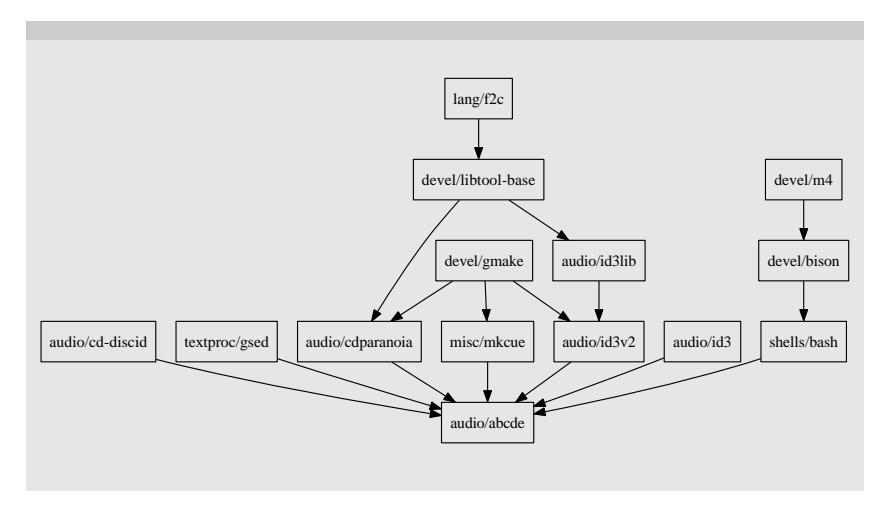

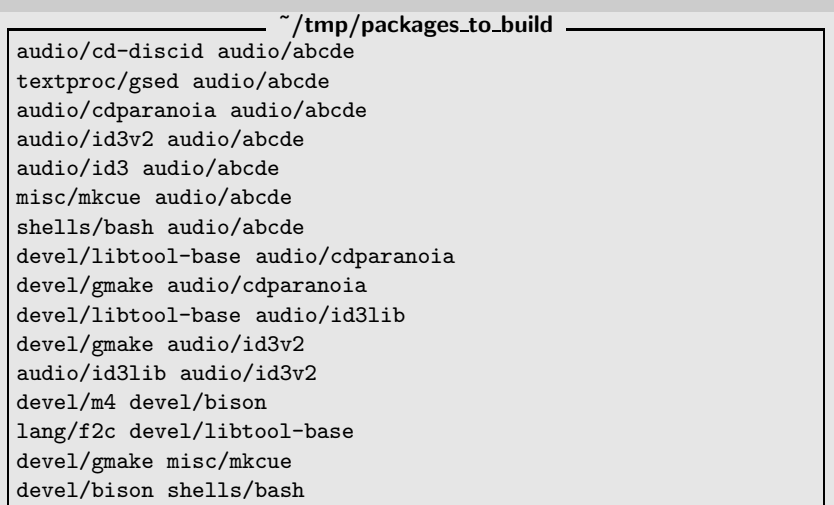

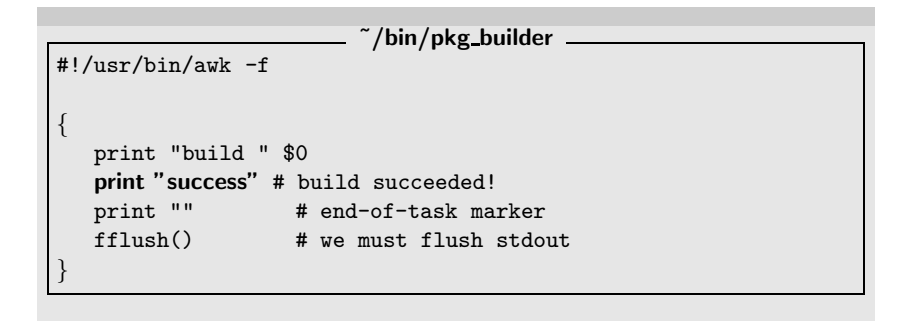

```
paexec -g invocation (no failures)
$ paexec -g -1 -c \tilde{\ }/bin/pkg_builder -n 'syn-proc5 syn-proc7' \cdots
    -t ssh < "/tmp/packages_to_build | paexec_reorder > result
$ cat result
build textproc/gsed
success
build devel/gmake
success
build misc/mkcue
success
build devel/m4
success
build devel/bison
success
...
build audio/id3v2
success
build audio/abcde
success
$
```

```
\tilde{b}/bin/pkg_builder \tilde{b}#!/usr/bin/awk -f
{
   print "build " $0
   if ($0 == "devel/gmake")print "failure" # 0h no...
   else
      print "success" # build succeeded!
   print "" # end-of-task marker
   fflush() # we must flush stdout
}
```

```
paexec -g invocation (with failures)
$ paexec -gl -c ~/bin/pkg_builder -n 'syn-proc5 syn-proc7' \
    -t ssh < "/tmp/packages_to_build | paexec_reorder > result
$ cat result
build audio/cd-discid
success
build audio/id3
success
build devel/gmake
failure
devel/gmake audio/cdparanoia audio/abcde audio/id3v2 misc/mkcue
build devel/m4
success
build textproc/gsed
success
...
$
```
#### Example 4: Resistance to network failures

```
\tilde{\ }/bin/pkg_builder \tilde{\ }#!/usr/bin/awk -f
{
   "hostname -s" | getline hostname
   print "build " $0 " on " hostname
   if (hostname == "syn-proc7" && $0 == "textproc/gsed")
      exit 0 # Damn it, I'm dying...
   else
     print "success" # Yes! :-)
  print "" # end-of-task marker
   fflush() # we must flush stdout
}
```
#### Example 4: Resistance to network failures

```
paexec -Z300 invocation (with failure)
$ paexec -g1 - Z300 - t ssh -c 7/bin/pg_builder-n 'syn-proc5 syn-proc7' < \gammatmp/packages_to_build \
      | paexec_reorder > result
$ cat result
build audio/cd-discid on syn-proc5
success
build textproc/gsed on syn-proc7
fatal
build textproc/gsed on syn-proc5
success
build audio/id3 on syn-proc5
success
...
$
```
# The End